## CMPS 12A - Winter 2002 Midterm 2 March 5, 2002

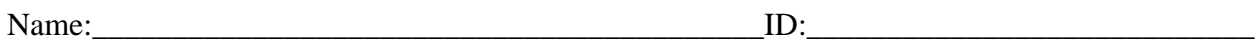

This is a closed note, closed book exam. Any place where you are asked to write code, you must declare all variables that you use. However, I just want code fragments, you must not write extra code such as a class specification or extraneous print statements.

1. [10 points] Given the following javadoc specification, show how to call and get a return value from the function **pow()**. Let *a* equal 5, *b* equal 3, and store the result in *c*. Print out the value that is returned.

static double pow(double a, double b) Returns of value of the first argument raised to the power of the second argument.

**double a, b, c;** 2 points  $a = 5$ ; 1 point  **1 point**  $c = pow(a, b);$  4 points **System.out.println(c);** 2 points

2. [10 points] Write a method called **circleArea()** that takes as a parameter the radius of a circle and returns its area.

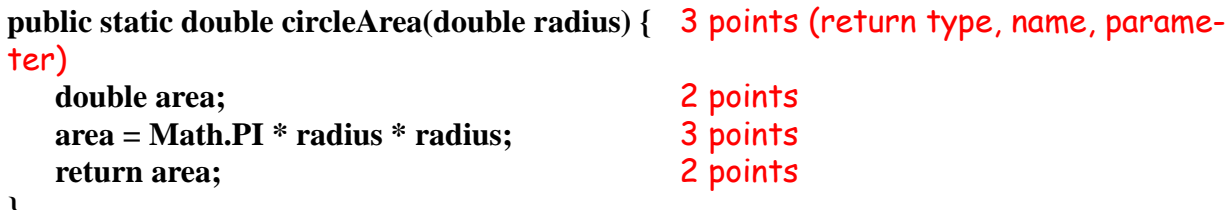

3. [10 points] Given the following numbered lines of code

```
1 class Foo {
2
3 public static void main(String[] args) {
4 int a = 5;
5
6 for(int b = 0; b < 100; b++) {
7 b = a * b;8 }
9
10 int c;
11
12 c = f \circ \circ (a);
13
14 System.out.println(c);
15 }
16
17 public static double foo(int d) {
18 double e = 1/di19 return e;
20 }
21 }
```
Write the line numbers of the lines that constitute the scope of each variable:<br> $\frac{2 \text{ points}}{2 \text{ points}}$ 2 points

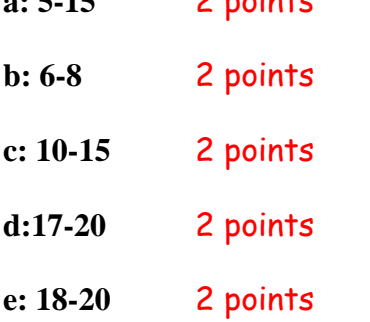

4. [10 points] What does this program print out? Why?

```
class TestProgram{ 
   public static void main(String[] args){ 
      int a = 1, b = 2iSystem.out.println(a); 
      System.out.println(b); 
      swap(a, b);
      System.out.println(a); 
      System.out.println(b); 
   } 
   static void swap(int x, int y) { 
      int temp; 
      System.out.println(x); 
      System.out.println(y); 
      temp = x;
      x = yy = temp;
      System.out.println(x); 
      System.out.println(y); 
   } 
}
```
## **It prints out:**

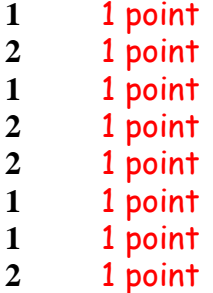

**The reason it does this is that in swap, the values of x and y are swapped, but in main the**  values of a and b are not swapped because x and y are merely copies of a and b. 2 points

- 5. Recursion
- a) [10 points] Write a non-recursive implementation of the **pow()** function from problem 1

```
public static int pow(int a, int b) { 2 points (correct method header)
   int result = 1; 2 points (variable declaration)
   for(int i = 0; i < b; i++) {<br> 2 points (for loop construction)
      result = result * a; 2 points (calculation)
   }
   return result; 2 points (return statement)
}
```
b) [10 points] Write a recursive implementation of the same function

```
public static int pow(int a, int b) { 2 points (method header)
  if(b == 0) 2 points (test)
     return 1; 2 points (base case)
  else
     return a*pow(a, b-1); 4 points (recursive case)
}
```
- 6. Arrays
- a) [5 points] Declare and create storage for an array of 10 integers called *foo*

**int[] foo;** 2 points  $f_{00}$  = new int[10]; 3 points

b) [5 points] Write a method called **bar()** that takes an array of integers and adds 1 to each element

```
public static void bar(int[] theArray) { 1 point
  for(int i = 0; i < theArray.length; i++) { 2 points
     theArray[i]++; 2 points
  }
}
```
c) [5 points] Show how you would call **bar()** with the array you created as a parameter

**bar(foo);** 5 points

d) [5 points] After the call to **bar()**, is the original array changed in any way? Why?

**Yes. Because when you pass an array to a method, you are passing a reference to the array, so the formal parameter refers to the same storage as the actual parameter.** 5 points

7. [10 points] Write a method called **arrayMin()** that takes an array of doubles as a parameter and returns the index of the smallest element of the array.

```
public static int arrayMin(double[] theArray) { 2 points (method header)
  int min = 0; 1 point (initializing min)
  for(int i = 0; i < theArray.length; i++) { 2 points (looping through the array)
     if(theArray[i] < theArray[min]) { 3 points (setting min)
        \mathbf{min} = \mathbf{i}:
     }
  }
  return min; 2 points (returning min)
}
```
- 8. [10 points] Conway's Life program simulates cell life. It is "played" on a 2D array of elements that represent cells. It has three basic rules:
	- Rule 1.If a cell is dead and it has exactly three neighbors that are alive, it comes to life in the next generation.
	- Rule 2.If a cell is alive and it has fewer than 2 or more than 3 neighbors that are alive, it dies in the next generation.
	- Rule 3.Otherwise, the cell will be the same in the next generation as it is in the current generation.

Suppose that we have a life game board that is a 2D array of booleans, where the boolean value **false** means that a cell is dead and **true** means that a cell is alive. Write a method called **live()** that takes the board as a parameter and returns an updated board that shows what it looks like after exactly one generation.

```
public static void live(boolean[][] board) { 1 point (passing 2D array)
   boolean[][] boardCopy = board.clone(); 1 point (copying board)
   for(int i = 0; i < board.length; i++) {<br>2 points (traversing board)
      for(int j = 0; j < board[i].length; j++)int n = neighbors(boardCopy, i, j);
         if(board[i][j] == false & \& n == 3) 2 points (finding state of cells)
            board[i][j] = true;
         else if(board[i][j] == true && n != 2 && n != 3) 
            board[i][j] = false;
      }
   }
}
```
**public static int neighbors(boolean[][] board, int i, int j) {**2 points (counting neighbors) **int n = 0;**

```
if(i > 0 & \& j > 0 & \& \& board[i-1][j-1]) \n + +; 2 points (dealing with edges)if(i > 0 && board[i-1][j]) n++;
if(i > 0 && j < board[i].length-1 && board[i-1][j+1]) n++;
if(i < board.length-1 && j > 0 && board[i+1][j-1]) n++;
if(i < board.length-1 && board[i+1][j]) n++;
if(i < board.length-1 && j < board[i].length-1 && board[i+1][j+1]) n++;
if(j > 0 \& 8 \& 0 \& 1[i][j-1]) n++;
if(j < board.length[i]-1 && board[i][j+1]) n++;
```
**return n;**

**}**